### **Examenul național de bacalaureat 2021 Proba E. d) INFORMATICĂ Limbajul C/C++**

 **Testul 7**  *Filieră teoretică, profil real, specializare matematică***-***informatică / matematică***-***informatică intensiv informatică*

# **precizări explicite, notațiile trebuie să corespundă cu semnificațiile asociate acestora (eventual**

**în formă prescurtată). Datele de intrare se consideră corecte, validarea lor nefiind necesară.** • **În grafurile din cerințe oricare muchie are extremități distincte și oricare două muchii diferă prin cel puțin una dintre extremități.**

• **Identificatorii utilizați în rezolvări trebuie să respecte precizările din enunț (bold), iar în lipsa unor** 

#### **SUBIECTUL I (20 de puncte)**

Pentru fiecare dintre itemii de la 1 la 5, scrieți pe foaia de examen litera corespunzătoare răspunsului **corect. Fiecare răspuns corect se notează cu 4 puncte.**

- **1.** Variabile **x** și **y** sunt de tip întreg. Indicați o pereche de **(x%100==y%100)&&(x>99)||(y>99)** valori pentru care expresia alăturată are valoarea **1**.
	- **a. x=1234** și **y=12 b. x=1100** și **y=10 c. x=1003** și **y=3 d. x=35** și **y=35**
- **2.** Subprogramele **f1** și **f2** sunt definite mai jos. Indicați valoarea **f2(41382)**.

*Filieră vocațională, profil militar, specializare matematică***-***informatică*

• **Timpul de lucru efectiv este de trei ore.** 

• **Toate subiectele sunt obligatorii. Se acordă zece puncte din oficiu.**

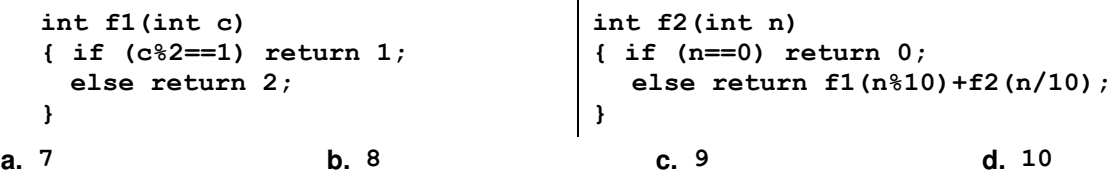

**3.** Utilizând metoda backtracking se generează în ordine alfabetică anagramele cuvântului **bine**. Primele patru soluții generate sunt, în această ordine: **bein**, **beni**, **bien**, **bine**. Indicați a șaptea soluție generată.

**a. einb b. eibn c. ebni d. ebin**

**4.** Un arbore cu rădăcină, cu **7** noduri, numerotate de la **1** la **7**, este reprezentat prin vectorul de "tați" (5,1,5,1,0,7,5). Indicați etichetele tuturor nodurilor de tip "frunză".

- **a. 2 3 4 6 b. 1 3 7 c. 2 4 d. 5**
- **5.** Un graf neorientat are **5** noduri, etichetate cu câte o literă distinctă din cuvântul **lista**, în care orice nod etichetat cu o vocală este adiacent doar cu nodurile etichetate cu consoane, iar orice nod etichetat cu o consoană este adiacent doar cu nodurile etichetate cu vocale. Indicați numărul de muchii ale acestui graf.
	- **a. 12 b. 6 c. 4 d. 3**

## **SUBIECTUL al II-lea (40 de puncte)**

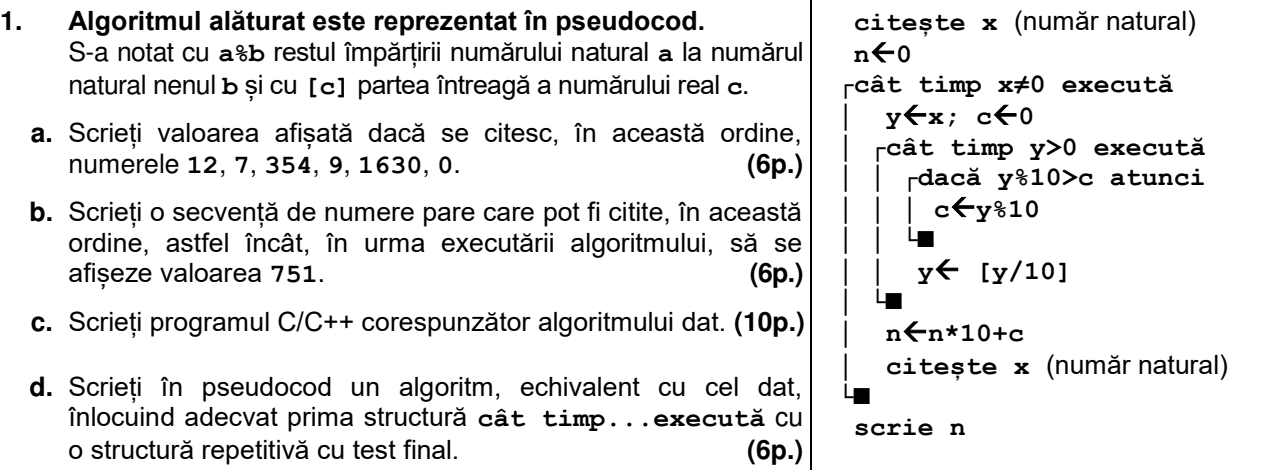

Ministerul Educaţiei Centrul Național de Politici și Evaluare în Educație

- **2.** În declarările alăturate, variabila d**ataEveniment** memorează data calendaristică la care s-a desfășurat un anumit eveniment, iar variabila **e** memorează numele și data nașterii unui elev. Scrieți o secvență de instrucțiuni C/C++ în urma executării căreia să se afișeze pe ecran mesajul **ulterior** dacă elevul s-a născut ulterior desfășurării evenimentului sau mesajul **nu** în caz contrar. **(6p.) struct data { int zi,luna,an; }dataEveniment; struct elev { char nume[30]; data dataNasterii; }e;**
- **3.** Variabilele **i** și **j** sunt de tip întreg, iar variabilele **s** și **t** permit memorarea unui șir de cel mult **20** de caractere. Scrieți șirul accesat prin variabila **s** în urma executării secvenței de mai jos. **strcpy(s,"ABCDUECDA");**

```
i=0; j=strlen(s)-1;
while (i<j)
  if(s[i]==s[j])
  {strcpy(t,s+j+1);strcpy(s+j,t);strcpy(t,s+i+1);strcpy(s+i,t);j=j-2;}
  else { i=i+1; j=j-1; } (6p.)
```
# **SUBIECTUL al III-lea (30 de puncte)**

- **1.** Subprogramul **afisare** are trei parametri:
	- **x** și **y**, prin care primește câte un număr natural din intervalul **[0,106]** (**xy**);
	- **k**, prin care primește un număr natural (**k[2,102]**).

Subprogramul afișează pe ecran, în ordine strict crescătoare, numerele din intervalul **[x,y]**, în secvențe de câte **k**, cu excepția ultimei secvențe care poate conține mai puțin de **k** numere. Fiecare secvență se încheie cu câte un simbol **\***, iar numerele și simbolurile sunt separate prin câte un spațiu, ca în exemplu. Scrieți definiția completă a subprogramului.

**Exemplu:** dacă **x=11**, **y=21** și **k=4** se afișează pe ecran numerele de mai jos, în acest format. **11 12 13 14 \* 15 16 17 18 \* 19 20 21 \* (10p.)**

**2.** Scrieți un program C/C++ care citește de la tastatură un număr natural, **x** (**x[1,109]**), și construiește în memorie un tablou bidimensional, pentru care atât numărul de linii, cât și numărul de coloane sunt egale cu numărul de cifre ale lui **x**, iar elementele fiecărei linii au ca valori cifrele lui **x**, în ordine, ca în exemplu.

Elementele tabloului obținut sunt afișate pe ecran, linie cu linie, fiecare linie a tabloului pe câte o linie a ecranului, cu elementele de pe aceeași linie separate prin câte un spațiu. **Exemplu**: dacă **x=1359**, se afișează tabloul alăturat. **(10p.) 1 3 5 9 1 3 5 9 1 3 5 9 1 3 5 9**

**3.** Fișierul **bac.txt** conține cel mult **10<sup>6</sup>** cifre, separate prin câte un spațiu. Se cere să se afișeze pe ecran, separate prin câte un spațiu, toate cifrele pare care apar în fișier sau mesajul **nu exista**, dacă nu există astfel de cifre. Proiectați un algoritm eficient din punctul de vedere al timpului de executare. **Exemplu:** dacă fișierul conține cifrele **3 3 0 8 2 1 2 1 3 7 1 5 2 7 1 0 3 2 3**

pe ecran se afișează, de exemplu în ordine crescătoare, cifrele **0 0 2 2 2 2 8 a.** Descrieți în limbaj natural algoritmul proiectat, justificând eficiența acestuia. **(2p.)** 

**b.** Scrieți programul C/C++corespunzător algoritmului proiectat. **(8p.)**